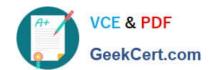

# JN0-660<sup>Q&As</sup>

Service Provider Routing and Switching, Professional

## Pass Juniper JN0-660 Exam with 100% Guarantee

Free Download Real Questions & Answers PDF and VCE file from:

https://www.geekcert.com/jn0-660.html

100% Passing Guarantee 100% Money Back Assurance

Following Questions and Answers are all new published by Juniper
Official Exam Center

- Instant Download After Purchase
- 100% Money Back Guarantee
- 365 Days Free Update
- 800,000+ Satisfied Customers

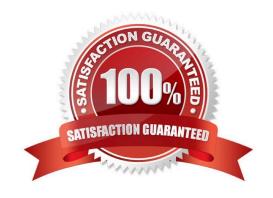

### **QUESTION 1**

How would you copy the BGP prefix 192.168.42.0/24 from VRF-A.inet.0 to VRF-B.inet.0?

- A. Use a VRF import policy on the destination VRF to match the desired prefix.
- B. Use an import policy on the BGP neighbor configured with family inet-vpn to add a target community that VRF-B imports.
- C. Use a VRF export policy in VRF-A to copy the route from the source VRF to the destination VRF.
- D. Use a RIB group policy to copy the route from the bgp.l3vpn.0 table to the VRF-B.inet.0 table.

Correct Answer: B

### **QUESTION 2**

Click the Exhibit button.

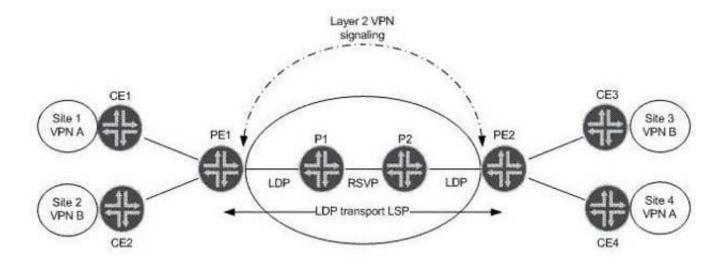

Referring to the exhibit, which statement is true assuming BGP Layer 2 VPN signaling?

- A. PE1 receives two BGP NLRI updates, each containing a remote site ID, a label base, and Layer 2 encapsulation.
- B. PE2 receives one BGP NLRI update containing a remote site ID, a label base, and Layer 2 encapsulation.
- C. PE2 receives two BGP NLRI updates, each containing a remote site ID, label vc, and Layer 2 encapsulation.
- D. PE1 receives one BGP NLRI for VPN A containing only a remote site ID and a label offset value.

Correct Answer: A

### QUESTION 3

### https://www.geekcert.com/jn0-660.html

2024 Latest geekcert JN0-660 PDF and VCE dumps Download

You are deploying a next-generation multicast VPN in your network and must identify which routers require tunnel services?

- A. DRs closest to the receiver require tunnel services.
- B. DRs closest to the source require tunnel services.
- C. All MVPN PE routers require tunnel services.
- D. All MVPN P routers require tunnel services.

Correct Answer: C

### **QUESTION 4**

Click the Exhibit button.

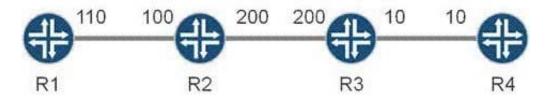

All routers in the exhibit are running IS-IS level 2 routing. The wide-metrics-only parameter is configured on all routers. Which metric does R1 see for the path to R4?

A. 136

B. 138

C. 310

D. 320

Correct Answer: D

#### **QUESTION 5**

Click the Exhibit button.

### https://www.geekcert.com/jn0-660.html

2024 Latest geekcert JN0-660 PDF and VCE dumps Download

user@PE2> show route advertising-protocol bgp 192.168.3.1

customer-vpn.inet.0: 5 destinations, 5 routes (5 active, 0 holddown, 0 hidden) Pretix Nexthop MED Lclpret AS path \* 172.16.2.0/24 Self 100 I \* 172.16.20.0/30 Self 100 65001 I \* 172.16.20.4/30 Self 100 65001 I \* 172.16.20.8/30 100 65001 I Self

user@DE1> show route receive-protocol bgp 192.169.4.1

inet.0: 6 destinations, 6 routes (6 active, 0 holddown, 0 hidden)

inet.3: 1 destinations, 1 routes (1 active, 0 holddown, 0 hidden)

customer-vpn.inet.0: 2 destinations, 2 routes (2 active, 0 holddown, 0 hidden)

iso.0: 1 destinations, 1 routes (1 active, 0 holddown, 0 hidden)

mpls.0: 5 destinations, 5 routes (5 active, 0 holddown, 0 hidden)

Customer A is complaining that routes advertised from the CE2 router are not being received on the CE1 router. The physical topology of the network is CE1-PE1-PE2-CE2. The CE1-PE1 subnet is 172.16.1.0/24. The CE2-PE2 subnet is 172.16.2.0/24. PE1\\'s loopback is 192.168.3.1 and PE2\\'s loopback is 192.168.4.1.Referring to the output in the exhibit, what is the problem?

- A. No LSP exists between PE1 and PE2.
- B. Route targets are not properly configured.
- C. as-override is not configured in the VRFs.
- D. family inet-vpn is not configured on the PEs.

Correct Answer: B

JN0-660 VCE Dumps

JN0-660 Exam Questions

JN0-660 Braindumps